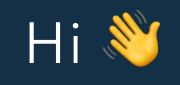

# **W** I'm Etienne

<sup>8</sup> React trainer & dev & consultant

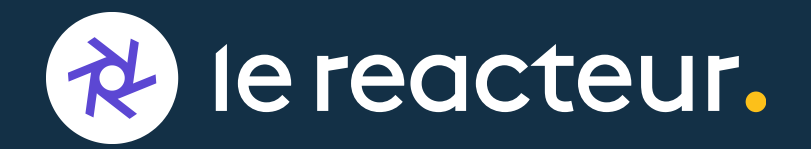

@LeReacteurlO

**A Binary adder written with TypeScript types only**

# **Binary what?<sup>8</sup>**

*An adder is a digital circuit that performs addition of numbers.*

Yes, we are just trying to add two numbers...

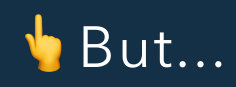

### ... Using TypeScript only!

Note: **TypeScript** actually mean **TypeScript type system** here.

#### **Numbers**

```
// JavaScript has numbers...
const num = 3;
```

```
// ... TypeScript too
type Num = 3;
let three: Num = 3; // ok
three = 4;// ^ Type '4' is not assignable to type '3' - ts(2322)
```
#### **The + operator**

```
// JavaScript has a + operator...
const result = 3 + 4;
```

```
// ...but TypeScript does not !
type Result = 3 + 4;
// ^ Error: ';' expected - ts(1005)
```
#### **Our Goal**

type  $Result = Add < 120, 42>$ ;

To be the same as:

type Result =  $162;$ 

Easy right ?

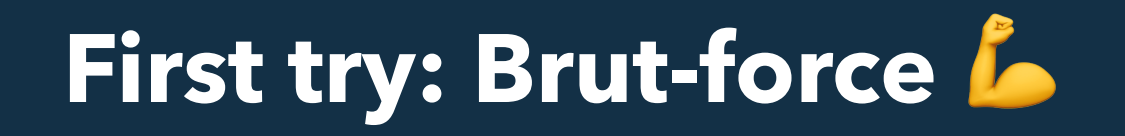

# Yay \o/

```
);'Result' is declared but never used. ts(6196)
     type Result = 3type Result = Add < 1, 2>;
// It works
```
#### **But...**

To add numbers from 0 to X We need to register  $\mathsf{X}^{2}$  cases For numbers up to **100**... ...that's **10 000** lines We can do better !

#### **Binary to the rescue!**

Processor don't have a + operator either ! they use electric flow and logic gates like **OR**, **AND** and **XOR** TypeScript has logic using **ternary** and **extends We can do the same !**

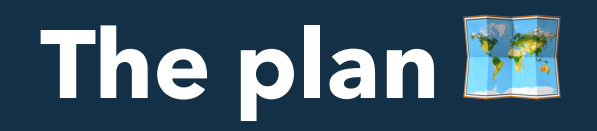

**1.** Convert decimal type to a binary representation **2.** Use logic to compute the addition **3.** Convert back to decimal type

### **Binary representation &**

// we can use Tuple to replesent a binary value type Bit =  $0$  | 1; type Byte = [Bit, Bit, Bit, Bit];

#### **Binary addition**

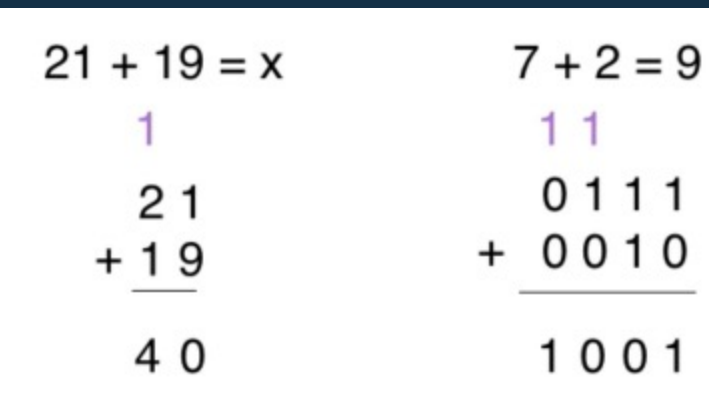

For each column we take

- 1. The digit from the first number 2. The digit from the second number 3. The carry from the previous column ...and we compute: 1. The sum
	- 2. The carry of the next column

### Sum & Carry with Logic

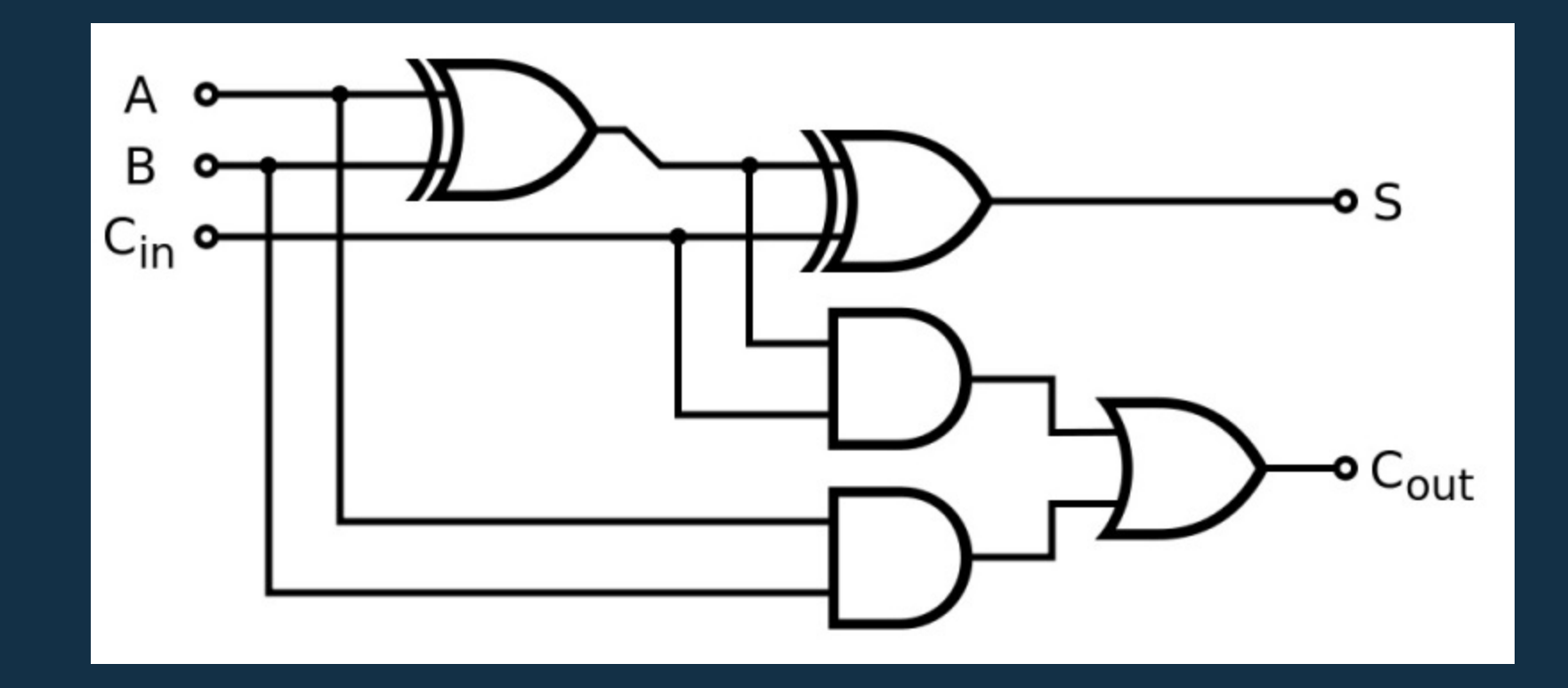

# **Logic gates**

import { Bit } from "./types";

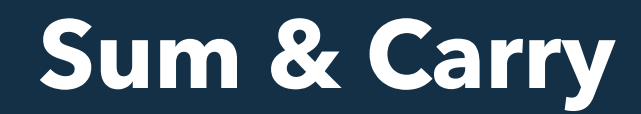

# **Binary Adder**

import { Byte } from "./types";

#### Yay \o/

'Result' is declared but never used. ts(6196)  $\mathbf{1}$ 

type Result =  $[1, 0, 0, 1]$ 

type Result = AddBinary<[0, 1, 1, 1], [0, 0, 1, 0]>;

# **Convert to binary**

### **Don't write borring stuff!**

```
//	prettier-ignore
const range = num \implies Array(num).fill(null).map((v, i) => i);
const split = arr => {
  if (arr. length == 2) {
    return arr;
  return [split(arr_slice(0, arr_length / 2)), split(arr_slice(-arr_length / 2))];
const result = range(Math.pow(2, 4));
const splitted = split(result);
console.log(JSON.stringify(splitted));
```
// [[[[0,1],[2,3]],[[4,5],[6,7]]],[[[8,9],[10,11]],[[12,13],[14,15]]]]

#### **Convert to decimal <sup>C</sup>**

```
import { Byte } from "./types";
import { Decimal, ToBinary } from "./05-to-bin";
```

```
//	prettier-ignore
```

```
export type ToDecimal < T extends Byte | "overflow"> = ([K in Decimal]: ToBinary<K> extends T ? K : never
})[Decimal];
```
### **Mixing everything together**

```
import { Decimal, ToBinary } from "./05-to-bin";
import { ToDecimal } from "./07-to-deci";
import { AddBinary } from "./04-binary-adder";
export type Add<A extends Decimal, B extends Decimal> = ToDecimal
```

```
AddBinary<ToBinary<A>, ToBinary<B>>
>^{\circ}_{\circ}
```
type  $Result = Add < 7, 2>;$ 

# Yay \o/

```
'Result' is declared but never used. ts(6196)
// Re\frac{1}{\sqrt{r}} T<sub>r</sub> type Result = 9
                                                                      t\epsilontype Result = Add < 7, 2>;
```
#### **Full code**

```
type Bit = 0 | 1;type Byte = |Bit, Bit, Bit, Bit|;type DecimalTree = [
[[0, 1], [2, 3]], [[4, 5], [6, 7]]],[[[8, 9], [10, 11]], [[12, 13], [14, 15]]]type Decimal = DecimalTree[any][any][any][any];
type ToBinary < T extends Decimal> = [
 		T extends DecimalTree[0][any][any][any] ? 0 : 1,
 T extends DecimalTree[any][0][any][any] ? 0 : 1,
		T extends DecimalTree[any][any][0][any] ? 0 : 1,
		T extends DecimalTree[any][any][any][0] ? 0 : 1
export type ToDecimal < T extends Byte | "overflow"> = ([K in Decimal]: ToBinary<K> extends T ? K : never
})[Decimal];
type And<A extends Bit, B extends Bit> = B extends 1 ? (A extends 1 ? 1 : 0) : 0;
type 0r < A extends Bit, B extends Bit> = B extends 0 ? (A extends 0 ? 0 : 1) : 1;
type Xor<A extends Bit, B extends Bit> = A extends 0
```
### Now let's scale up to 8 bit!

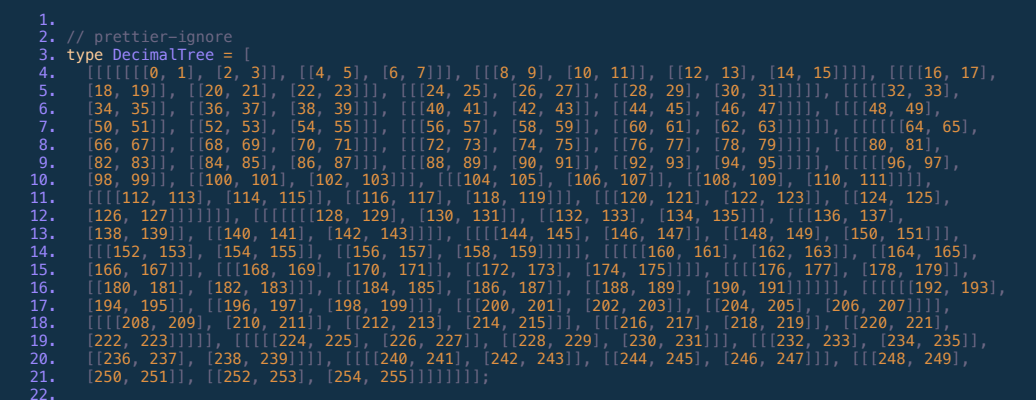

22. 23. // prettier-ignore 24. type Decimal = DecimalTree[any][any][any][any][any][any][any][any]; 25. 26. // prettier-ignore 27. type ToBinary<T extends Decimal> = [ 28. T extends DecimalTree[0][any][any][any][any][any][any][any] ? 0 : 1, 29. T extends DecimalTree[any][0][any][any][any][any][any][any] ? 0 : 1, 30. T extends DecimalTree[any][any][0][any][any][any][any][any] ? 0 : 1,

# Yay \o/

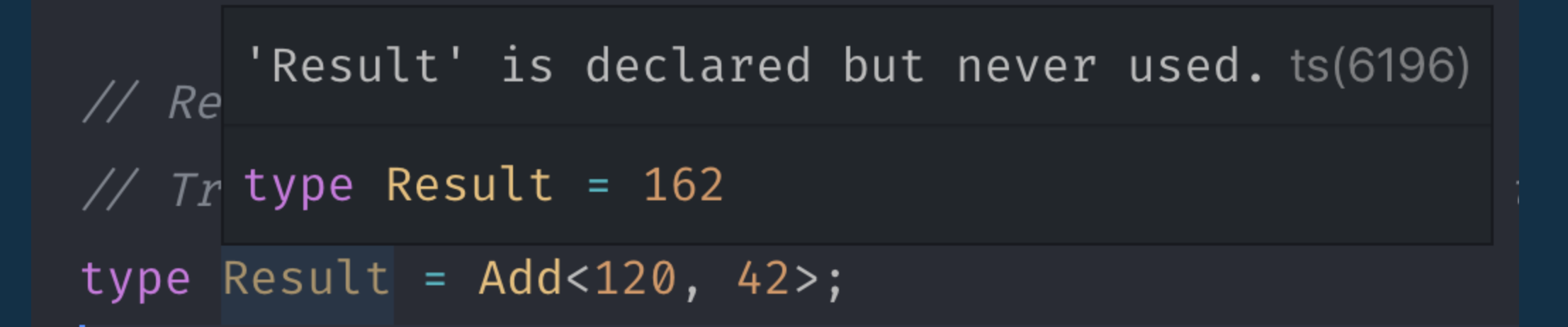

### **TS** doesn't like that  $\mathbb{R}$

Type instantiation is excessively deep and possibly infinite. ts(2589)

Quick Fix... Peek Problem

 $\frac{>}{r}$ 

AddBinary<ToBinary<A>, ToBinary<B>>

#### **Can we do better?**

Yes ! 10 bit

type Result =  $871$ 

 $\frac{1}{2}$  Result' is declared but never used. ts(6196)

 $\sqrt{7}$  Tr Quick Fix...

see its type

type  $Result = Add < 553, 318>$ ;</u>

takes ~3s to compute the type  $\bar{x}$ 

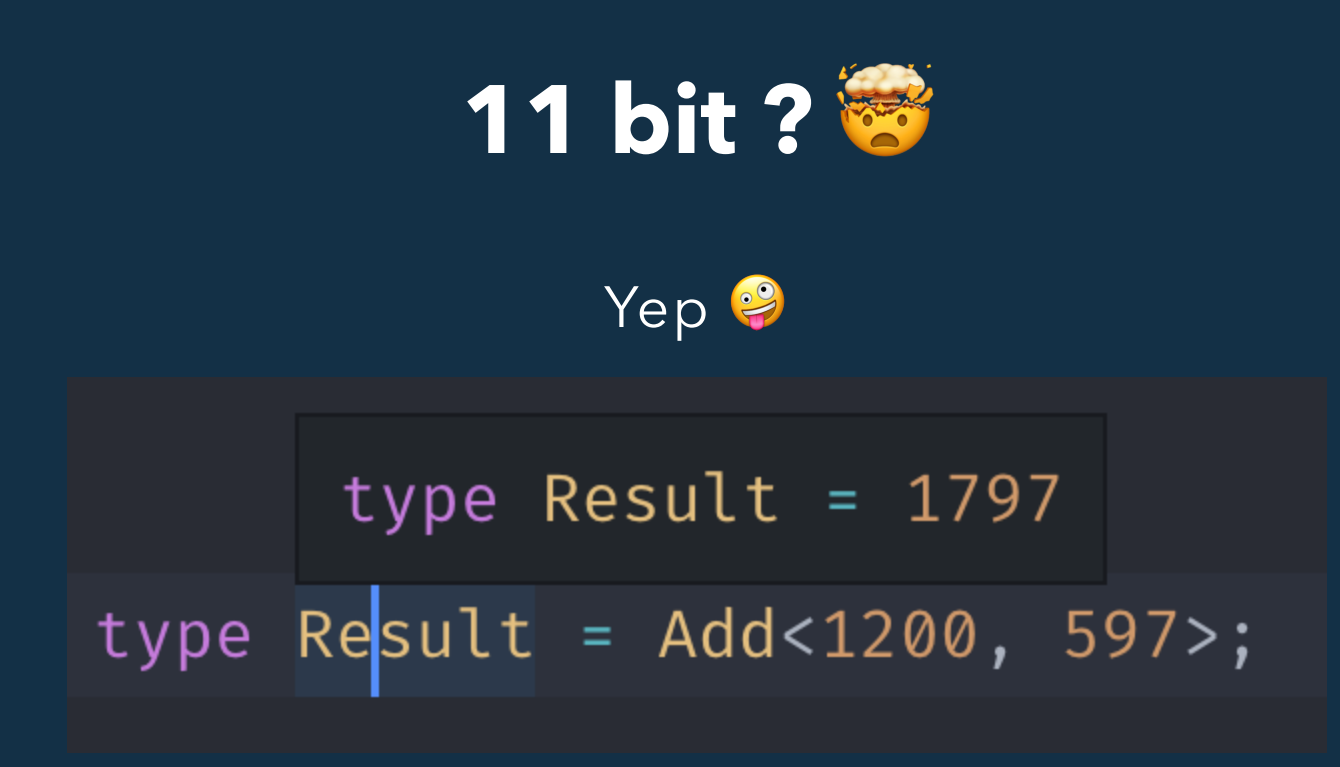

More than 30s to compute types

Only works with TS 3.3

# Is this useful?

### Nope \\_(') /

https://ts-binary-adder.etienne.tech Questions?

PS: I'm on twitter @Etienne\_dot\_js